## **Range widget gives NULL value in Attributes Form/Table**

*2019-01-29 09:42 PM - Nathan Perry*

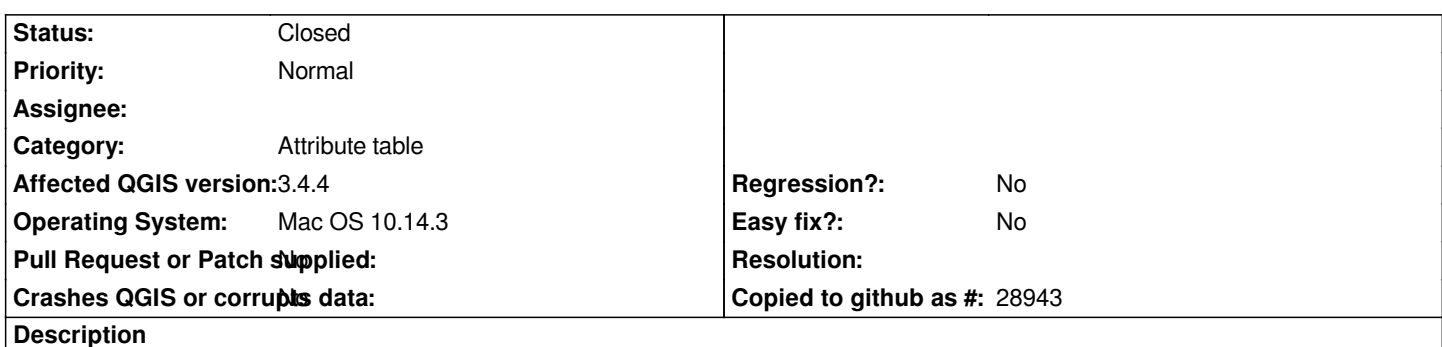

*When updating a field value using the Range widget in the Attribute Form or Attribute Table, if "Allow NULL" is enabled, the entered value will not be accepted and the field will be changed to a NULL value. The up/down arrows in the widget are disabled and any value typed in will be ignored. The value can still be updated using the field calculator, by unchecking "Allow NULL" or by changing the widget to Text Edit.*

## **History**

## **#1 - 2019-01-30 11:22 AM - Giovanni Manghi**

*- Status changed from Open to Feedback*

*fixed by https://github.com/qgis/QGIS/pull/9033 ?*

## **#2 - 2019-01-30 01:31 PM - Hugo Mercier**

*- Status [changed from Feedback to Closed](https://github.com/qgis/QGIS/pull/9033)*

*Yes, now fixed by https://github.com/qgis/QGIS/pull/9033*